## O\*Net's "My Next Move" Interest Profiler Instructions

1.) If you are able to, print the included worksheet for your records. Go to<http://www.mynextmove.org/> and click on the "Tell us what you like to do" start button. This will take you to the home page for the assessment. If you have taken the assessment before, and know what your Interest Profiler scores are, you may click the "Enter scores" button on the left.

Enterprising

Conventional

**C** Back

 $21$ 

 $25$ 

Interests

Start

· Artistic

Results Job Zon

• Conventional

Care

2.) If you have not taken the assessment before, or do not know what your Interest Profiler scores are, click the "Next" button on the right, where you will be given a brief, three slide, introduction to the assessment. There are five pages, with a total of only 60 questions you answer on a scale of strongly dislike to strongly like.

**Please remember:** that this is what you think you might like to do, not what you think you can do.

3.) Once you have completed the assessment, you will be given the chance to go back and review or change any of your answers, once you are done updating your answers, click the close button at the bottom.

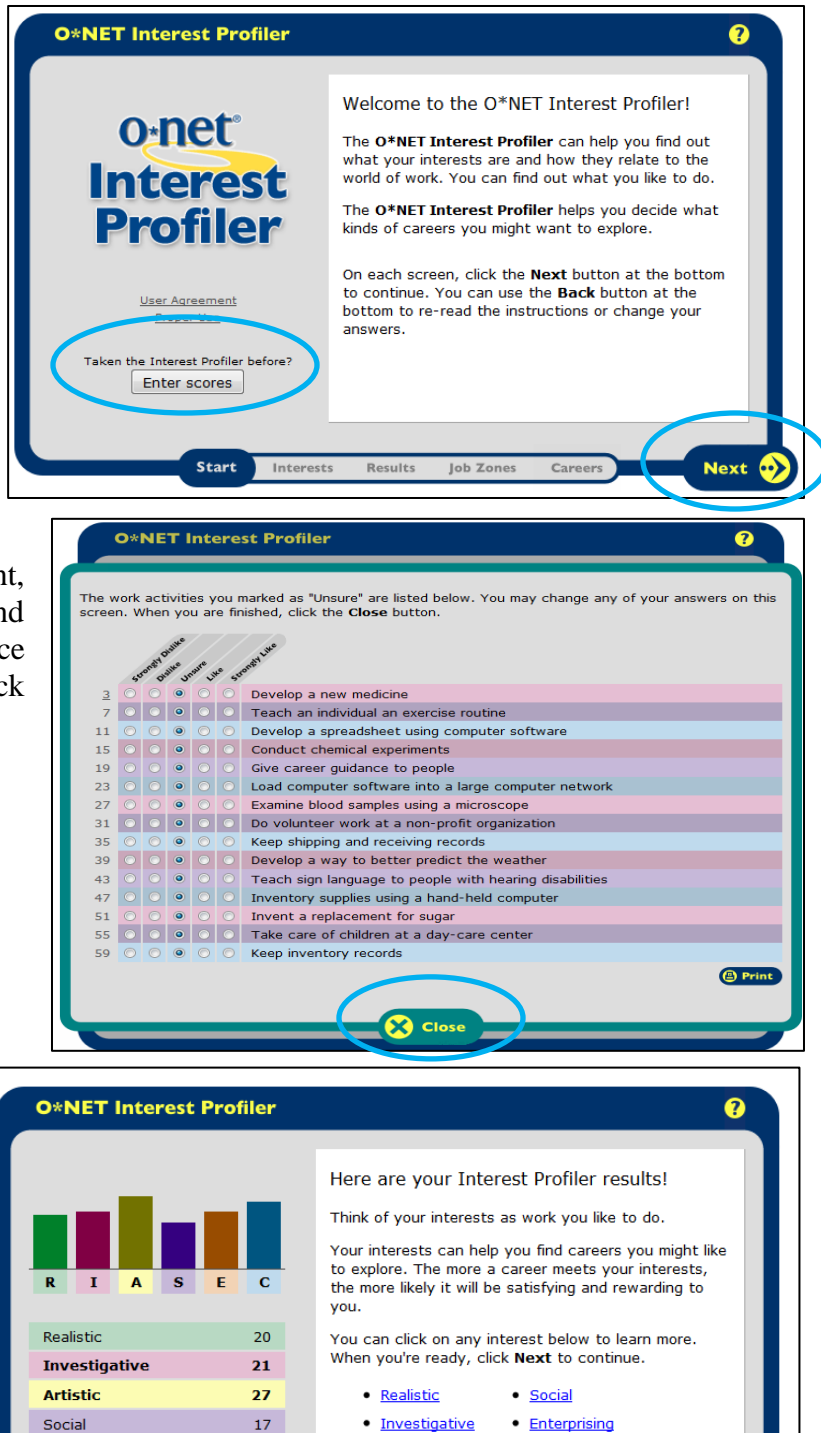

answers, click the "Next" button on the right. This will take you to your results page. Click the Print icon in the bottom right of the screen to print your results. This will not only give you a hard copy of your results, but will give a brief explanation of the different interest categories. If you are unable to print all results, use the included worksheet.

4.) If you choose not to change your

**A** Print

**Next** 

O\*Net's "My Next Move" Interest Profiler Instructions

5.) Once you have noted your top three scores and learned more about them, click the "Next" button on the right. This will take you to the 'job zone.' We encourage you to investigate the different zones, but most undergraduate students will be looking at zones four and five. Select your zone and then click "Next."

People interested in this work like activities that include creating,<br>designing, and making your own rules.

• Cooperation

 $\bullet$  Initiative

· Independence

**JOB OUTLOOK** 

New job<br>opportunities are

They do well at jobs that need: • Attention to Detail<br>• Dependability

 $\bullet$  Integrity

**FDUCATION** 

8888

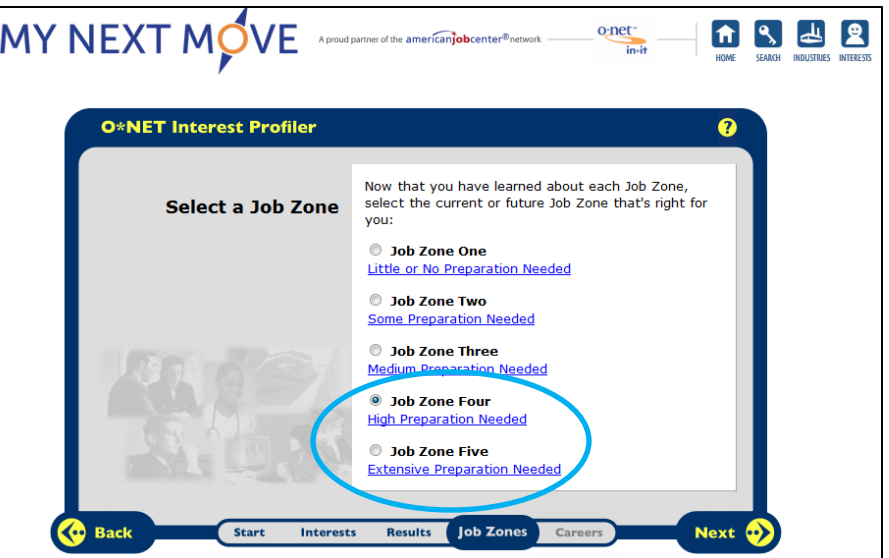

6.) This will take you to a page that will list some of the careers that fit your interest profile. There is a scroll bar on the right side of the image which can be used to see more careers. You can click on the job zone number above to see different careers with more or less experience and education levels. You can also print your results using the print button in the bottom left. You can click on the careers that interest you to find out more about them.

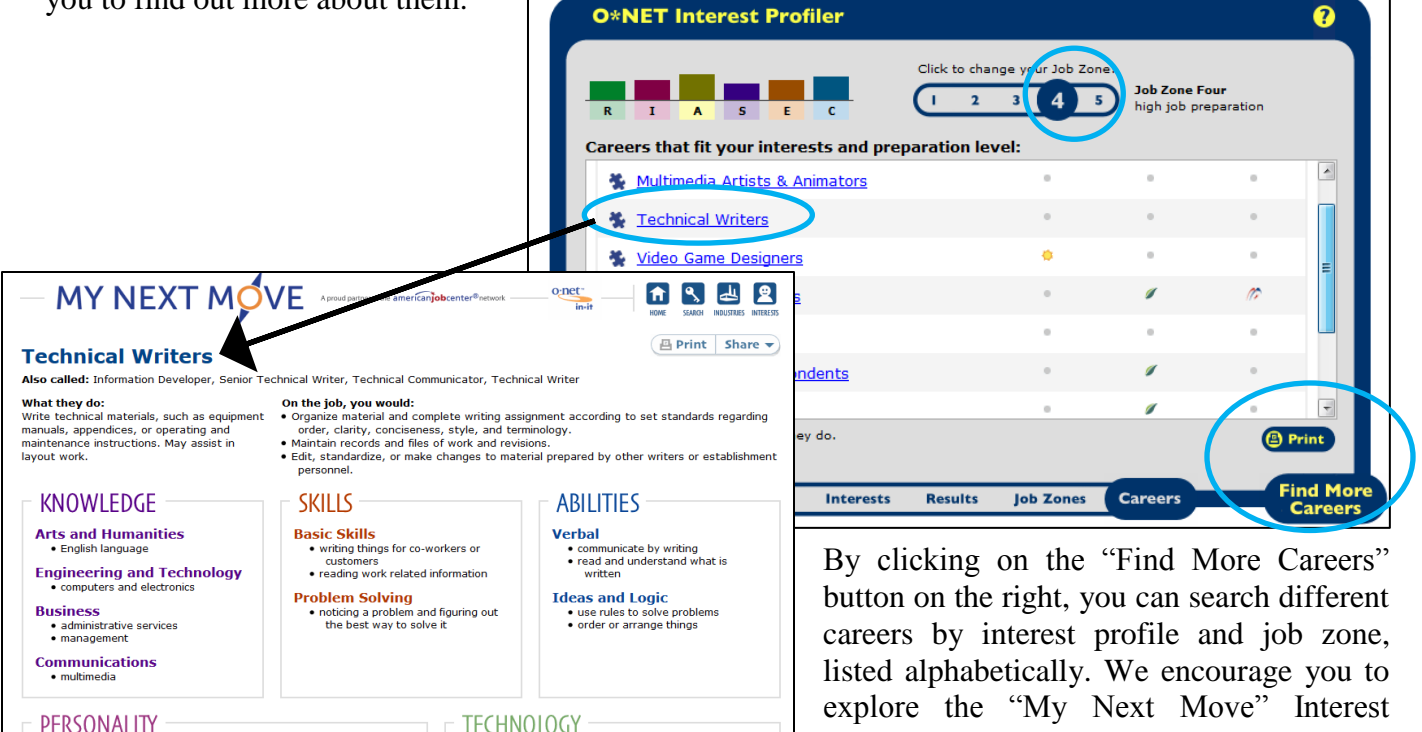

You might use software like this on the job: Web platform development software<br>• Hypertext markup language HTML<br>• Microsoft ASP.NET

Graphics or photo imaging software<br>• Adobe Systems Adobe Photoshop software<br>• Corel CorelDraw Graphics Suite

**EXPLORE MORE** · Film & Video Editors

Desktop publishing software<br>• Adobe Systems Adobe InDesign<br>• Corel Ventura

Profiler to investigate and research different career paths that interest you. You can use the included worksheet to guide your research.

If you have any questions, or wish to discuss your results with your career counselor, please call Career Services at: (610) 499-4176.

# O\*Net's "My Next Move" Interest Profiler Worksheet

#### **Please use this page and the next as a worksheet and keep for your edification.**

Please fill in your scores here:

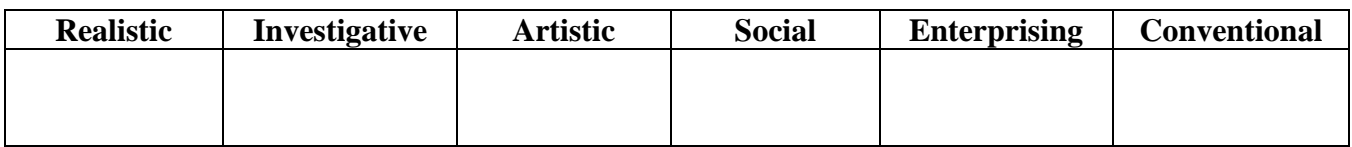

**Match your top three or four scores to the information below. What do you think of the results?** 

**REALISTIC** people are DOERS. They are often good at mechanical or athletic jobs. They like to work with things like machines, tools, or plants; and they like to work with their hands. They are often practical and good at solving problems.

### **Examples: Mechanic, Drafter, Engineer, Landscape Designer**

**INVESTIGATIVE** people are THINKERS. They like to watch, learn, analyze, and solve problems. They often like to work independently, tend to be good at math and science, and enjoy analyzing data.

### **Examples: Medical Researcher, Physician, Computer Programmer**

**ARTISTIC** people are CREATORS. They like to work in unstructured situations where they can use their creativity and come up with new ideals. They enjoy performing (theater or music) and visual arts.

## **Examples: Writer/Editor, Social Media Specialist, Graphic Designer, Museum Curator**

**SOCIAL** people are HELPERS. They like to work directly with people rather than things. They enjoy training, instructing, counseling, or curing others. They are often good public speakers with helpful, empathetic personalities.

### **Examples: Counselor, Social Worker, Nurse, Teacher, Human Resources Manager**

**ENTERPRISING** people are PERSUADERS. They like to work with other people they particularly enjoy influencing persuading, and performing. They like to lead and tend to be assertive and enthusiastic.

### **Examples: Sales Representative, Politician, Entrepreneur, Business Executive, Attorney**

## **CONVENTIONAL** people are ORGANIZERS. They are very detailed oriented and like to work with data. They have good organizational and numerical abilities and are good at following instructions. Conventional people also like working in structured situations

### **Examples: Accountant, Paralegal, Actuary, Data Processing Specialist**

From: http://www.iseek.org/careers/interstassessment.html

## O\*Net's "My Next Move" Interest Profiler Worksheet

Please list below three different careers that interest you the most.

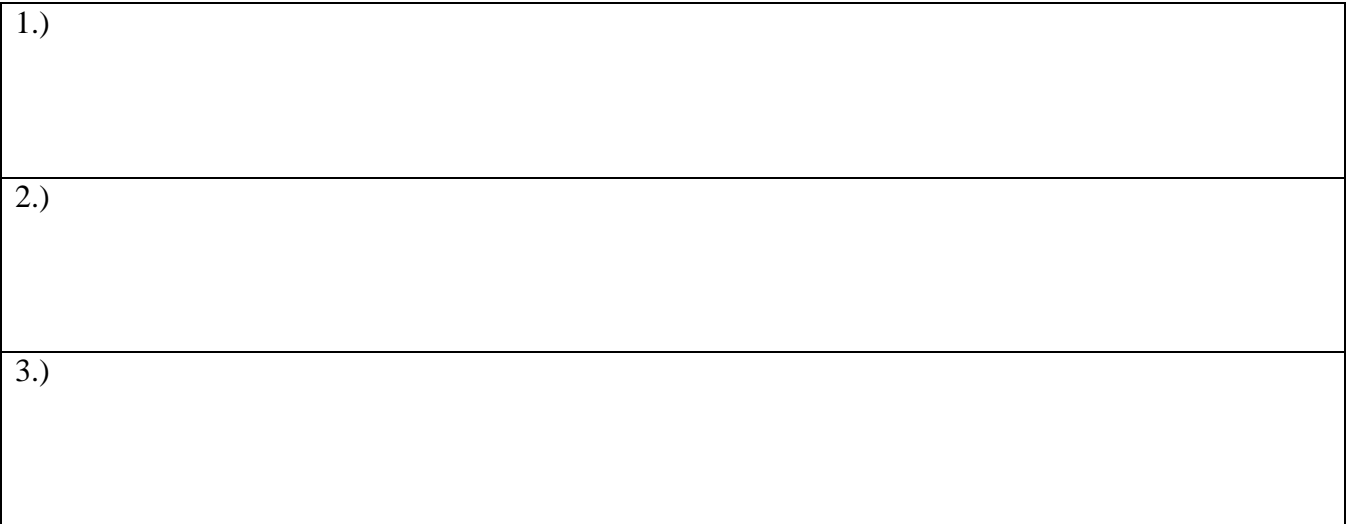

#### **Now it's time for some self-reflection**

Click on the careers to learn more about them. Are there any knowledge, skills, or abilities that I may need to focus on to be more successful in my journey? What about any technology or software I should try to become familiar with?

Are there any other careers or industries that I want to investigate through the "Explore More" section?

What are some logical next steps to help me get to know more about the careers that interest me? Are there any clubs or organizations I should join? Are there any programs or experiences (internships, co-ops, job shadows, etc. ) I can research to help me make a decision on this career path?